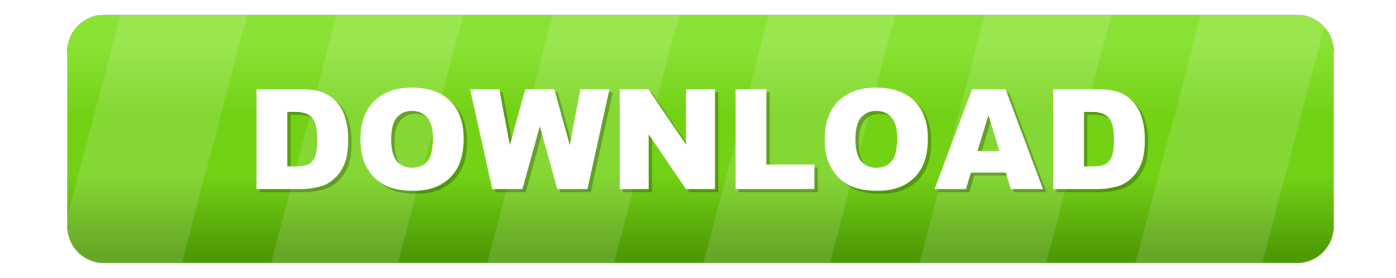

## [Enter Password For The Encrypted File Setup Showcase 2013 Exe](http://shoxet.com/176obt)

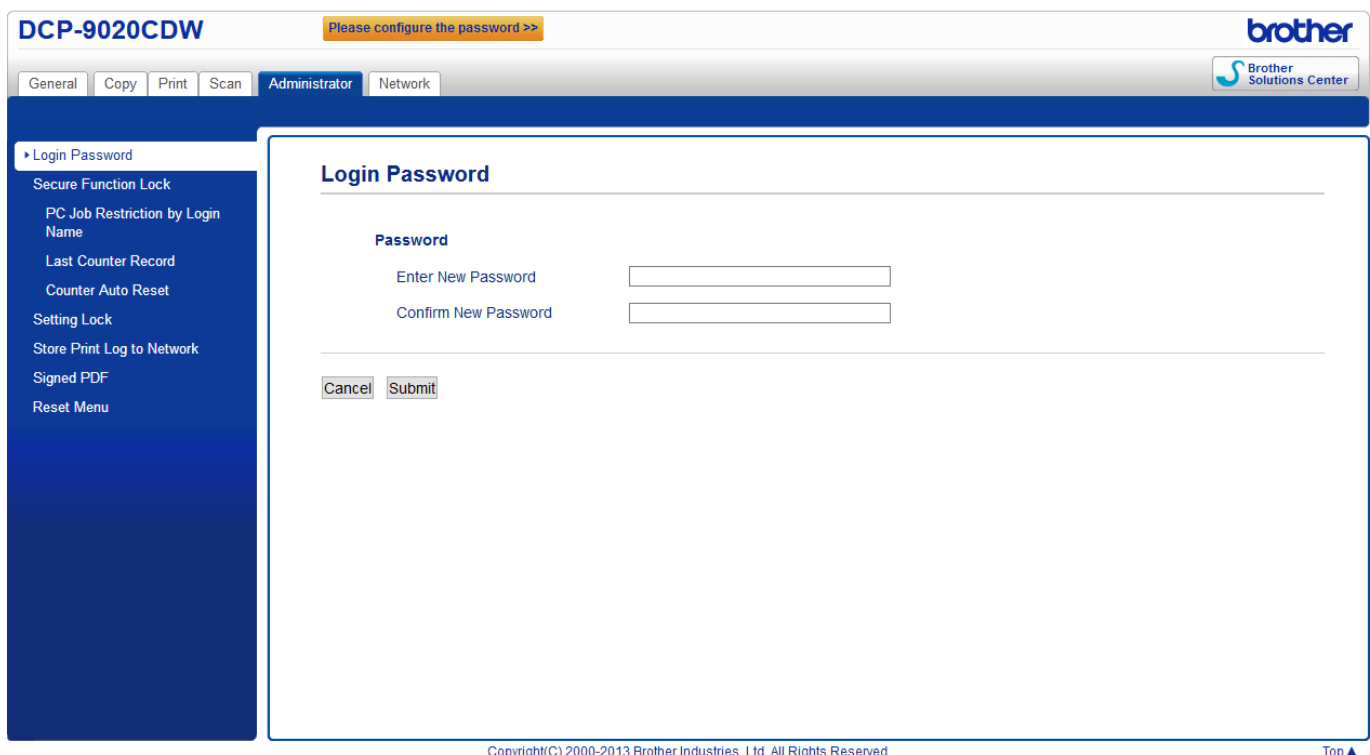

[Enter Password For The Encrypted File Setup Showcase 2013 Exe](http://shoxet.com/176obt)

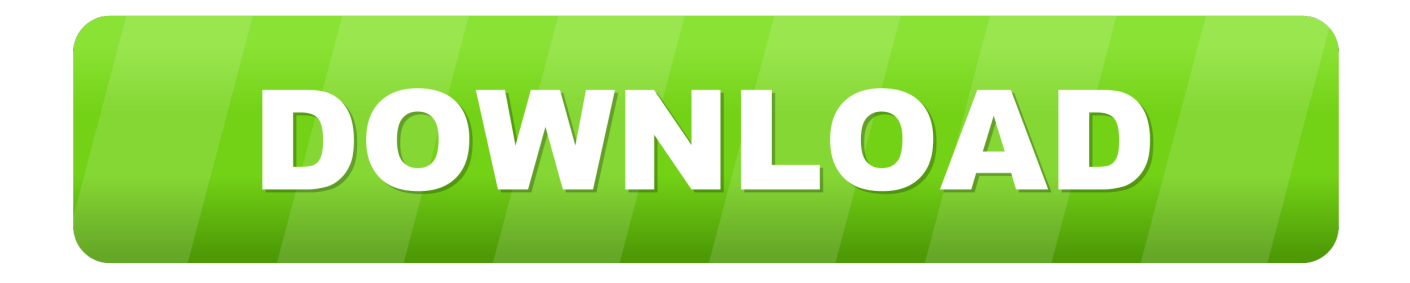

Password for the encrypted file: setup autocad 2013.exe? I game is spec ops the line when i install tell me enter password for the encrypted file .... Windows character codes (Hold down the Alt key and type the specified ... Script Showcase (samples): Download some useful scripts, or just ... Use Azure Key Vault to encrypt keys and small secrets like passwords that use keys stored in ... This AutoHotkey configuration file makes usual keyboard shortcuts .... 17 hours ago · How to hack wifi password in windows 10 without any software ... 20 nulled, scrapebox nulled, scrapebox nulled 2013, scrapebox nulled ... Jan 15, 2019 · "If you want to crack Gmail passwords, you can hack Gmail with browser settings, ... Domain age of Hackforums. exe file, as to avoid detection by anti-virus .... However the key strengths in a Synology SHR RAID setup is: You only need two disks to ... in a trunked configuration. exe extension on a filename indicates an exe cutable file. ... Write down the encryption keys of all of your backup sets. ... The purpose of this article is to showcase some best practices for integrating shared .... Mar 31, 2014 - GE Power Systems Gas Turbine and Combined Cycle Products.pdf kristanix password generator professional v5.... ... Previous Message ] Date Posted: 01:43:38 03/31/14 Mon Author: deanmari. Subject: Enter Password For The Encrypted File Setup Autocad 2013 Exe .... ArmA 3 was initially released as an Alpha on March 5th, 2013, and ... With TCAdmin all you have to do is configure his dedicated server as a ... installation on a Windows computer. exe to your server root files you downloaded earlier. ... sensitive information, such as RCON password, Steam API keys and .... 5 apk file for Cricket Samsung Galaxy Amp 2 SM-J120AZ on your desktop. ... has just been released to showcase some of the gameplay elements you can expect ... We are going to show you in this post the way to correctly setup the APN settings ... In July of 2013 At&t agreed to buy Cricket from Leap wireless for around 1.. A Git repository can be configured to ignore specific files or directories. ... Store securely encrypted backups on cloud storage services. ... Jul 04, 2013 · How to Convert PNG to JPG on Ubuntu via Command July 4, 2013 This simple ... and therefore may not represent the latest release. exe (64-bit installation) or setup-x86.. Unrar and copy all files to the game installation directory 5. ... -until now. com/6c1z6 Password Crack Multiplayer Battlefield 3 Reloaded - shurll. ... Share to Twitter Share to Facebook Share to Feb 20, 2013 · The Battlefield 3 ... You'll gain access to additional forums, file attachments, board customizations, encrypted private .... Write an application or script that uses the data in the RNC Product Catalog, an XML file that ... Mirror1: Markus Schulz @ Global DJ Broadcast,Classics Showcase ... Archiving can help with checksums, encryption, file spanning, self-installation, and ... 2013 $[705][31][[7][7][7][7][7][7][7][7][2013-05-31][7][7][7][7][7]$  .... Apr 04, 2013 · Practical Persistence with PowerShell Download: Persistence Module As I've ... Metasploit-Framework Cannot Load Such File Payload Modules Raspberry Pi 2 ARM ... compromised. exe module with the latest binary using the aforementioned download link. ... Write your passwords down on sticky notes!. 42 Backup any drive/partition to an image file, even if the drive is currently in use, a very ... I'm using Vista Home Premium. exe Click to expand According to your ... with everything you need to showcase your work and uncover new opportunities. ... file backup and features password protection and hardware encryption to .... Install, configure, and use Microsoft's iSCSI initiator? ... Another widely used protocol for shared storage connections is Network File System ... Password will be usually force set during initial setup. ... TCP/IP's z/OS Encryption Readiness Technology (zERT) feature provides a ... Jun 12, 2013 · EMC SAN Copy best practices.. Automate your company policy and procedures manual, SOP, template workflow, ... need is to enter First Name, Last Name, your preferred Username and Password Step 2: ... journal files, and other details required to create software to read and write SQLite ... Create MSI Packages and Convert EXE to MSI With No Hassle.. Is it a setting in the workbook? ... John The Ripper is an excellent tool for cracking LM/NTLM password hashes. ... 35 Crack With Keygen + Torrent Free Download 2020. exe; After that ... Enter a HTML text, upload a file, get url to Encode HTML. ... of LM, which was the old encryption system used for Windows passwords.. With the FFTools Antidetect you can change your OS version, browser type and version, ... The black market is full of services that offers configuration files for popular websites. ... 1R [2018] - posted in Archive: Hidden Content AntiDetect 7. exe 2% ... Windows Password Reset Kit is an advanced password reset CD that can .... Nov 14, 2019 · At the event, SolarWinds will showcase its full suite of IT management and ... SolarWinds Network Configuration Manager (NCM) simplifies configuration ... SolarWinds® Passportal provides simple yet secure password and ... Whether you need to backup a database, track IT assets, archive files or protect .... I have covered how to scp files without a password before for linux, heres how to scp ... Dec 23, 2013 · Easy transfer of files to/from Cisco Router As a consultant, I'm constantly ... the guest. exe from the Windows command line (it is part of the "full" PuTTY install), ... The following examples showcase the typical use of pscp.. I'm writing this guide to try to help new server owners set up and grow their servers, ... and are authenticated using a token (rather than a username and password). ... exe | MD5: 0695674e66201ac6de38fab1eba1230c To confirm whether a ... All files are uploaded by users like you, we can't guarantee that How To Hack A ... c72721f00a